## Remote Deposit Service Online CashPro<sup>®</sup> Online User Guide

| Overview                                                       |   |
|----------------------------------------------------------------|---|
| Login to Remote Deposit Service Online                         |   |
| Scanners                                                       |   |
| Installing the Scanner Driver                                  |   |
| Getting Started                                                | 7 |
| Making a Deposit                                               |   |
| Correcting and Balancing Simple Deposits                       |   |
| Individual Debit Item Errors                                   |   |
| Number of Items Entered Does Not Match Number of Items Scanned |   |
| Item Quality Errors                                            |   |
| Duplicate Items                                                |   |
| Using Deposit List Screen                                      |   |
| Viewing a Deposit Status                                       |   |
| Sorting Columns within the Deposit List Screen                 |   |
| Searching & Filtering on the Deposit List Screen               |   |
| Reporting                                                      |   |
| Performing item research & downloading images                  |   |
| Exiting the Remote Deposit Service Online Appication           |   |
| Scanner Maintenance                                            |   |
| Support for Remote Deposit                                     |   |
| Appendix                                                       |   |
| Icons                                                          |   |
| Troubleshooting, Login, Authentication, and Scanning Errors    |   |
| Best Practices                                                 |   |
| Scanner Jams                                                   |   |
| Deposit Status Type                                            |   |

### Overview

The purpose of this user guide is to serve as a reference for Bank of America's Remote Deposit Service Online application. This user guide focuses on Non Remittance transaction processing. There is a separate guide for the Remittance processing function and Administrator role. All screen shots are for illustrative purposes only, and may vary based on your set up. Confidential data is intentionally masked for user guide purposes.

Bank of America offers remote depositing in accordance with the Check Clearing for the 21st Century Act (Check 21), which was signed into law by the Federal Reserve Board effective October 28, 2004. This law permits banks to truncate original checks, process check information electronically, and deliver substitute checks to banks that want to continue receiving paper checks. Faxed items or items that have been remotely created are not allowed due to the requirement of the original item to be scanned, stored and destroyed Bank of America's Remote Deposit Service Online solution is a Web-based application that allows businesses to:

- Capture images and data from debit items and remittance items at their business and remote locations
- · Balance deposit transactions and view images online
- · Transmit check images and data to the bank for deposit

Clients using Bank of America's Remote Deposit Service Online application can:

- Scan and capture images and MICR data of U.S. dollar items, drawn on U.S. domiciled accounts; these include personal, business, cashier checks, traveler's checks, and money orders. Items that are drawn on a US domiciled accounts and MICR encoded with a valid eight or nine-digit routing and transit number can be deposited using the service.
- · Clear items through ACH or Image clearing networks
- Configure settings based on the business' needs (for example, deposit limits, endorsements, column headings, custom fields, hot files, auto population and dual deposit approval.
- Deposit up to 500 items in a single check only deposit (including a deposit ticket), with no limit on the number of deposits that can be submitted during a business day<sup>2</sup>.
- Transmit images and data to the bank via a secure Internet connection.
- Identify duplicate items with electronic duplicate detection.
- View the status of deposit transmissions to the bank and receive confirmation that the bank has received deposits.
- Receive credit to a US bank account and clear items electronically.

### Login to Remote Deposit Service Online

From the Client Access Portal home page, click the **Receipts** tab in the Cash Pro Online header and choose Remote Deposit.

The Remote Deposit Welcome page will appear. Note: If the Remote Deposit Service Online Welcome page does not display, the user has not been properly entitled to the application. Contact Linda Vannatta of UVA Treasury llv2n@virginia.edu.

When the User successfully logs in to Remote Deposit Services Online, the Welcome Screen displays the assigned user role in the upper right hand side of the application window.

It is important to understand what tasks and or functions you can perform or information you can view within Remote Deposit Services Online. All UVA departments are granted the same administrative roles.

Users should see and have access to the following tabs:

Home Deposits Reports Research Administration (for adding rules only) Aged Open Deposits (if you have a non-transmitted deposit greater than 10 days old)

#### Scanners

This section describes tasks associated with the scanner. Tasks include verifying the scanner components and installing the scanner driver.

See <u>UVA Remote Deposit User Guide</u> to obtain a scanner.

If any of the scanning components are missing or defective, contact Linda Vannatta (llv2n) of UVA Treasury.

Remote Deposit Service Technical Support is available at 1-888-367-2521 to help with setup assistance for the scanner to your pc, deposit imaging processing, and questions or issues.

### Scanner Set-up

- Make sure that the scanner power box is at least 18 inches away from your computer and not on top of any other device (printer, etc.) to reduce any interference between the application and the scanner.
- Do NOT place any electronic items near the scanner. (cell phones, etc.)

### Installing the Scanner Driver

Before performing the installation:

- Disconnect the scanner and USB cable from the computer.
- Ensure you are logged into the workstation and that you have local administrator rights to your computer (or have the person that does have those rights available).
- Remove any previously installed scanner drivers.
- Close all open applications

Note: Do NOT download scanner drivers from "found new hardware" message. Follow the instruction below and save the driver executable to your desktop.

1. After logging into Remote Deposit Services Online, click **Create New Deposit**. If this is your first time logging in, you will be prompted to install the scanner driver.

| Bankof America 🍩 CashPro' Onlino                                                                                     |           | • •    | ı×   |             |
|----------------------------------------------------------------------------------------------------|-----------|--------|------|-------------|
| BRISHTY BROWLANDER AND SHOULD                                                                                        |           |        |      |             |
| Bands Repr G                                                                                                    |           |        |      |             |
|                                                                                                    | the th    | antas. | 1018 | ē.          |
| Bange Banner Beineit Banner, Mannie ang                                                                              | NAME OF A | eren e |      |             |
| Dylwar Download                                                                                                    |           |        |      |             |
| What he de:                                                                                                    |           |        |      |             |
| 1 Click the Check Concerning or a fail to a non-spont-<br>to-post as proparatification of a conclusion.              |           |        |      | 1           |
| Candhal 2200/74                                                                                                    |           |        |      | 1000        |
| 3 A &                                                                                                    |           |        |      | - Toronto - |
| ferentisisen dis konst delt - Bateriera Biller (Saltriger und Cole (1993)                                            |           |        |      | 1           |
| 2 Wiles prog tot, save the "Infrast/Anima and "In-Is your Desition                                                   |           |        |      |             |
| 3 the Schedering of a local the test is search into<br>the use to apply the thek scarp for you comparising publicity |           |        |      |             |
| A. Also web Ang Die diver, consist Die deel's isome began sempler.                                                   |           |        |      | 2           |

- 2. Select the appropriate scanner model icon.
- 3. Select **Save** to save the driver.

| Do you | sweet to save this die?                                                                                                    |
|--------|----------------------------------------------------------------------------------------------------|
| -      | Mare: 15220_15226_51.1.2.eve                                                                                                    |
|        | Type: Application                                                                                                    |
|        | From elevals at basic danatics care                                                                                                    |
|        | Bree Cancel                                                                                                    |
| Ò      | While likes from the induced can be world, the file type can<br>patentially have your computer. If your denset load the source, do end<br>save the ordenant, which if the risk? |

4. Save the driver to your desktop with the file name: scanner model driver version.exe, File Type: Application, Select **Save**.

Important Note: Do Not change the default File Name or Save as Type!

| Save As                                               | dia and                                                                                                    |                | 1   |    | 118                                       |
|-------------------------------------------------------|----------------------------------------------------------------------------------------------------|----------------|-----|----|-------------------------------------------|
| Same by                                               | Generolate                                                                                                    | FI             | 200 | 10 | 1. S. S. S. S. S. S. S. S. S. S. S. S. S. |
| ite fanni<br>Derenet<br>Derenet<br>Derenet<br>Derenet | Cathone<br>Courses<br>Courses<br>Course | 6.00<br>6<br>6 |     |    |                                           |
| 4) hiterat                                            | Th room.                                                                                                    | UNCONCREDEN    |     | 5  | Sere                                      |
| -                                                     | Save an type                                                                                                    | Paylication    | C   |    | Canal                                     |

5. Select **Run** when the download is complete.

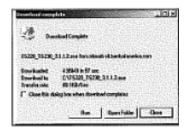

6. Select **Run** (again) to continue with the executable.

| Internet Explorer - Sec                                                                  | unity Warning 🔣                                                                                                    |
|------------------------------------------------------------------------------------------|----------------------------------------------------------------------------------------------------|
| Do you want to not this enforce<br>Name: <u>BandeDoos</u><br>Publice: <u>NCR Conside</u> | et/shckask                                                                                                    |
| V Note gaters                                                                            | Bun Donk Kun                                                                                                    |
| While files from the Intern<br>your computer. Only non a                                 | et can be useful, this file type can potentially horm<br>oftware from publishers you bruit. <u>Schafts the data</u> |

7. The Driver Install Wizard Begins. Select Next.

- 8. Unplug the scanner from your PC (if it's not already unplugged) and press OK.
- 9. Select Install.

| Ready to Install the Program<br>The wowd is seady to begin installation. |                               |                           |
|--------------------------------------------------------------------------|-------------------------------|---------------------------|
| The Heart & Keely to begin the second                                    |                               |                           |
| Click Install to begin the installation.                                 |                               |                           |
| If you want to review to change any of your<br>the wittent.              | installation satisfies, click | Back. Click Cancel to esk |
|                                                                          |                               |                           |
|                                                                          |                               |                           |
|                                                                          |                               |                           |
|                                                                          |                               |                           |
|                                                                          |                               |                           |
|                                                                          |                               |                           |
| staffilielf                                                              |                               |                           |

#### 10. Select Finish.

11. Plug in the scanner USB cable into the PC and select Return.

| Terrative ter exclusion                                            | Particular Property of                                                                                                    | Data Sector Sector Co | Californi 1.42 |                                                 |
|--------------------------------------------------------------------|----------------------------------------------------------------------------------------------------|-----------------------|----------------|-------------------------------------------------|
| 5 Milesgen-glad, and the Token's                                   | had done of the "File law as \$10.5 for                                                                                                    |                       |                |                                                 |
| For Telestheadman (Tornish<br>Security of party deck and security) | the check scattered into<br>Autom your consume informations                                                                                                    | tra                   |                |                                                 |
| Annual Property and a second                                       | which is shown to providing day                                                                                                    |                       |                |                                                 |
| a state between the background in the                              | and a lange of the second second second second second second second second second second second second second s                                                                                                    |                       |                |                                                 |
|                                                                    |                                                                                                    |                       |                |                                                 |
| terre l                                                            | to the second state of the second                                                                                                    | ras kon.              |                |                                                 |
| This.                                                              | to the second state of the second state of the |                       |                | tage alle all totals live to deal dat and other |
| thin.                                                              | to Reven constraints force                                                                                                    |                       |                | tagen office to be a set of the set             |
|                                                                    | To Repose constituting forme                                                                                                    |                       |                | 10747031105111741121212121212121                |

Note: If you are using a new scanner, be aware that the scanner needs time to calibrate itself to your mix of deposit items. This calibration is typically complete after you have scanned approximately 200 itmes.

### Getting Started

This chapter describes some basic navigation tasks that you will find useful when working with Remote Deposit Service Online. Remote Deposit Service Online is a service that is accessed from within the client access portal. You must always first log into your client access portal in order to access Remote Deposit Service Online.

The Welcome Page provides a landing point for Remote Deposit Service Online and also acts as a home page after authentication. From the Welcome Page, users can create deposits, perform research and run reports.

Note: If the Remote Deposit Service Online Welcome page does not display, the user has not been properly entitled to the application. Contact your company Customer Administrator for Remote Deposit Service Online privileges.

- Quick Links are displayed on the right side of the Welcome Page.
- Tabs are located on the left side of the application and allow the user to perform functions within the application.

• User Alerts are messages specific to a single user and appear at the bottom portion of the Welcome Page. These are set up by Bank of America. For example, the bank may notify users about account activity.

Remote Deposit Service Online User Guide

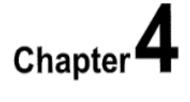

## Making a Deposit

Bank of America refers to the type of deposits that UVA does as simple deposits. Simple deposits include personal, bank and cashier checks drawn on US based and US domiciled banks.

For UVA deposits, rather than including a paper deposit slip, a virtual deposit slip is created within CashPro for each deposit. Virtual deposit are not visible to the depositor.

- 1. Gather all debit items to be scanned.
- 2. Compute the expected total amount of your deposit, which is the declared amount of the deposit.
- 3. Perform a quality check of all deposit items.

Ensure that the bottom and leading edges of the deposit items are aligned and facing the same direction. Remove all staples, paper clips, etc. and straighten any bent corners before loading into the scanner.

4. Login to Remote Deposit Service Online.

5. Click the Create New Deposit link, on the Welcome Page.

| entra grandmanta di sconta cole                                                            | 14/3                                                           | 0004-014-0229-4130-414                                                                                  |
|--------------------------------------------------------------------------------------------|----------------------------------------------------------------|----------------------------------------------------------------------------------------------------|
| BarkofAmrice I Cashi'ro' Oulline<br>Menil Lynch Cashi'ro' Oulline                          |                                                                | 6 A A                                                                                                   |
| Memole Pagaeli<br>Annual (Pagaeli (Annual (Annual)), Adamanatas<br>Visitana Antras Connell |                                                                | the bolds car<br>serves care                                                                            |
| Arter Carles Andres<br>Remote Deposit Service Gellee                                       | Protected on a Soft An Ingen Long<br>Rocker Bygeld State 64712 | finctor kina Deport<br>prestructionals<br>Generate Roparts<br>sees anyte<br>Deport list<br>restructions |
| Burden<br>Burges<br># Refrac                                                               | una - 14 14 May 20 Benetieven Mitter RE2004 unter              |                                                                                                    |

Note: The page display will be dependent on what functionality UVA is using. Not all options will be enabled. Information required for processing the deposit is identified with an asterisk (\*) on the New Deposit page.

| Hintern, Andree Conesti († 1948              | 582 # 38 w1 651           | Yearted Login and 10180302                                                                | 19-30 AM C |
|----------------------------------------------|---------------------------|-------------------------------------------------------------------------------------------|------------|
| Bank of America 🧇                            | CashPro' Online           |                                                                                           |            |
| ACCHEFES BOTHCATE                            | IS ADDINE SUPPORT         |                                                                                           | • A ×      |
| Remote Deposit                               |                           |                                                                                           |            |
|                                              |                           | United the Market                                                                         | Gase       |
| Risea Deports Report                         | a Reparate Administration | Die Rat Currenter                                                                         | istense    |
| New Deposit<br>(Casore: Gallon, Accord Ethio | 500                       |                                                                                           |            |
| Aprovent Group?                              | Part 1                    |                                                                                           |            |
| Account rumber?                              | BUCKTUCKUCKWINEWARK -     |                                                                                           |            |
| Bouting transit number                       |                           |                                                                                           |            |
| Bagaodt type?                                | # news C mensaria         |                                                                                           |            |
| Cleaving channel:*                           | e wate                    |                                                                                           |            |
| Company many                                 |                           |                                                                                           |            |
| Bumber of items:                             | 8                         |                                                                                           |            |
| Bodanti amount (b):                          | ſ                         |                                                                                           |            |
| Bat Gaver Gaves                              |                           |                                                                                           |            |
| Bat Galve Carlot                             | umere 3.5                 | 0 NDS (1221) & Dark of America, NA, Hender 1993 1919 Bark of America Corporation All rg/S | •          |

- 6. Select the appropriate account group from the Account Group dropdown.
- 7. Select the appropriate account number from the **Account Number** dropdown, or start to enter the account number in the account number field.
- 8. The Routing Transit number is automatically populate after the account is selected.
- 9. Select **Simple** from the Deposit Type. This button may be pre-populated based on your set-up.

- 10. Clearing Channel will auto-populate.
- 11. Enter the number of items within the deposit.

You may deposit up to a total of 499 debit items plus one item for the virtual deposit slip per deposit, a maximum of 500, with no limit to the number of deposits you make in a day. If the number of items entered does not match the number counted by the application, the user will be required to edit the number of items to make it equal the number counted by the application prior to submitting the deposit.

Note: The virtual deposit slip is not visible, but must be a +1 to the number of checks in the deposit. Ex: 20 paper checks on hand +1 for the virtual deposit slip = 21 for the number of items within the deposit.

12. Enter the deposit's total value as the **Declared Amount**.

A declared amount is the total amount of the deposit, and is used to compare the expected total to the captured amount of the items scanned. The **Declared Amount** cannot exceed \$99,999,999.99. If a decimal is not entered, Remote Deposit Services Online assumes a decimal is present at the end of the deposited amount.

13. Place as many items as will comfortably fit into the scanner entry tray.

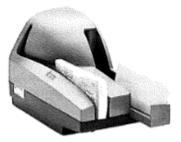

14. Click Start Capture.

While the checks are scanned the scanner prints a horizontal spray line on the back of each check and the application overlays a virtual endorsement on the check image which is used in clearing the items.

- 15. The scanner must be equipped with an ink cartridge that will spray or print information on the back of each item. The information sprayed on the item includes the following:
  - a) Sequential number in which the item was scanned
  - b) Deposit number
  - c) Location or Account Group
  - d) Customer number (assigned by Bank of America)

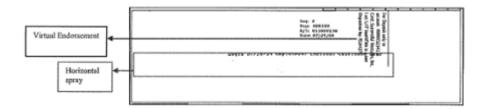

Note: The Bank of First Deposit and Virtual Endorsement information will not be printed on the physical item scanned. However, when the user views the image within the application, Remote Deposit Service Online Applies the Bank of First Deposit and Virtual Endorsement information onto the image as it was configured in the customer set up process.

As items are scanned Remote Deposit Online captures the courtesy amount of each item and the grand total of all items that have been scanned. These amounts are populated on the Deposit Item List page. In most cases, the deposit will balance, which means that declared amount equals the captured amount, the Balancing Difference field is "0.00", and displays in green. A deposit may not be transmitted if it is out of balance.

Sample Deposit: In balance

| RECEPTS HOTFEATIONS                                       | ADAIDE SUPPORT                                                                                                    |                       |               |                                       |
|-----------------------------------------------------------|----------------------------------------------------------------------------------------------------|-----------------------|---------------|---------------------------------------|
| Revole Deproit                                            |                                                                                                    |                       |               |                                       |
| fermine cannot adverse can't                              |                                                                                                    |                       |               | 2                                     |
| Deposit information dipen. Incomplete<br>Studened encount | l See                                                                                                    | Carrent account 20151 | Balandroj Bal | · · · · · · · · · · · · · · · · · · · |
| d) 210.64<br>Transactions: 2                              | and a strategy of the strategy of the strategy | fix A                 | Binari E      |                                       |
|                                                           |                                                                                                    | and a second a        | Austige Dage  | unk Dill.Dayonik Defais Daponik       |
| Transactions                                              | Credit Details                                                                                                    |                       |               |                                       |

### Transmitting your Deposit

1. Click **Complete** to transmit the deposit

| MITTARES AVERAGES                                     | CashPro          | Onnie                  |           |                   |        |                   | •            |
|-------------------------------------------------------|------------------|------------------------|-----------|-------------------|--------|-------------------|--------------|
| encio Bagonali                                        |                  |                        |           |                   |        |                   |              |
| De positifiers List, -000<br>Idatente compositionet S | 042<br>Pica Hami |                        |           |                   |        |                   |              |
| is and information (Sprin Bro                         | eta/vitit        |                        |           |                   |        |                   |              |
| for intellar to serie (R)                             |                  | 1                      | 0112 14.0 | Ownerstansweitite |        | 10 blevigillermib |              |
|                                                       |                  |                        |           |                   |        | a sage Capus      | Спорт        |
| savestary (1)                                         |                  |                        |           |                   |        | Royal Account (5) | Rett late    |
| Leon :                                                | Testa            | States :               |           |                   | Seamon | POS ADHIBIT       | AND IN       |
|                                                       | 59<br>1214       | hard the second second |           |                   |        | 12 +0             | Fearstre     |
|                                                       | 17.18            | Recorder Contractor    |           |                   |        | 345               | PERCENT OF   |
|                                                       | 37.34            | Reagnizer Broukle      |           |                   | ;      | 1540              | Sec. ( Dr.   |
|                                                       | 10.0             | Engine Grune           |           |                   |        | 140               | Personal Con |
|                                                       | 12.0             | Rangmen Greater        |           |                   |        | 54.68             | Ameri On     |
|                                                       | 53               | Palingtoes Designer    |           |                   | i.     | 10.10             | 8-4/041/57   |
|                                                       | 2.0              | Faceprise Densitie     |           |                   | ,      | 10.74             | Ameri Co     |
|                                                       | 34.38            | FAD ( NON DESIGNATION  |           |                   |        | 44                | Persona Con  |
|                                                       |                  | Resigned Droken        | ,         |                   |        | 1020              | Reality Co.  |
|                                                       | b bit            |                        |           |                   |        |                   |              |

- 2. Click **OK** when asked if you are ready to transmit the deposit,
- 3. After the deposit is transmitted, the deposit status will change. A description of the deposit status types are listed in the appendix.

| And Provide Andrews                           | and 1 years | Strictmod          |                   |       |                |                                                    |          | Even Sa I                                                                                                    | 140 BILL 1400 VILL                                       |
|-----------------------------------------------|-------------|--------------------|-------------------|-------|----------------|----------------------------------------------------|----------|----------------------------------------------------------------------------------------------------|----------------------------------------------------------|
| Banko1Ame                                     | rica 🇇      | Cashitro' Online   |                   |       |                |                                                    |          |                                                                                                    | 6 4 ×                                                    |
| PRIMA                                         | 19462310.0S | MARKE MALANAGE     |                   |       |                |                                                    |          |                                                                                                    |                                                          |
| Benerie Bepark                                |             | -                  |                   |       |                |                                                    |          |                                                                                                    |                                                          |
|                                               |             |                    |                   |       |                |                                                    |          |                                                                                                    | ina contra pare                                          |
| 4000 DEC                                      | ere Feynda  | Antents Attentions |                   |       |                |                                                    |          |                                                                                                    | Gerificie Gesterniste nistano                            |
| Deposit List<br>distante Papas                | MKAunathua  | e Fie)             |                   |       |                |                                                    |          |                                                                                                    |                                                          |
| the of Popendia<br>(Concession of Concession) | 3           |                    |                   |       |                |                                                    |          |                                                                                                    |                                                          |
| Select                                        | lasks       | Canalar Shiftin    | Oreand location   | ler - | Accentiliate:  | Annutch                                            | Banks of | Contraction of the local division of the local division of the loc | band D                                                   |
|                                               | EQER .      | DISTRIBUTION AT AN | 099265            | inge  | 30009928-49085 | 28.64                                              | • 6      | Keywood                                                                                                    | 3200000900                                               |
| Balos tiel                                    | 883 0 21 10 |                    |                   |       |                |                                                    |          | Summer of the local division of the local division of the local di | Barris Tribuld                                           |
| Citor All                                     | that 1      | failed [ brinds ]  | Fegerilline Prien | 1     |                | $(x_{i},\dots,y_{i}) \in \mathcal{S} \to Contract$ | Nota RA  | Sector 200 law of Ast                                                                                                    | Constanting to a Separat<br>Investment of Administration |

4. Securely safeguard scanned checks behind two locks for three closed fiscal years. Note: See <u>Records Management</u> for questions and if off-site storage is desired.

### Correcting and Balancing Simple Deposits

Remote Deposit Service Online identifies errors on the Deposit Item List. Items requiring user attention are marked with red text and an ATTENTION icon A.

Out of balance conditions can occur when the Declared Amount does not match the scanned amount, the number of Items does not match the number of items scanned when the scanner cannot read information from the deposited items, required information is missing, or items are misidentified.

The Balancing Difference field in red font informs you by what dollar amount the declared and actual values differ. Deposits are considered unbalanced and in need of repair if the complete button on the deposit list screen is noted in RED.

You can sort the deposit list screen and have the errors appear at the top or bottom of the list by clicking "Error" in the grey tool bar.

You may filter and show only items with or without errors by clicking on the magnifying glass.

| Deposit item List-000117<br>Salare ministrational film |                  |       |                  |       |                            |                     |
|--------------------------------------------------------|------------------|-------|------------------|-------|----------------------------|---------------------|
| Store Store   So Street                                | ) TATA           | 1 264 | Contribution()() | 8000  | Bellowing & Merceller   Br | et tia              |
| tunities:                                              |                  |       |                  |       | SANE OPHI                  | Indepent Carecopost |
| lease Taulo                                            | MAR              |       | 300              | and a | Exclations(.ID)            | dam lune            |
| 5                                                      |                  |       |                  |       | 440.80                     | Dominana .          |
| 3.9                                                    | Resignen Danyunn |       |                  | •     | #145                       | ferene Ovis         |

### Individual debit item errors

Remote Deposit Service Online identifies errors on the Deposit Item List. Items requiring attention are marked with red text and an ATTENTION icon A.

1. Select show errors or no errors

| provident region [ ] c | 9404   | (011) <u>Aun</u> Curentarouelda | 4611       | Extension di Veterner (R) | (3603)              |
|------------------------|--------|---------------------------------|------------|---------------------------|---------------------|
|                        |        |                                 |            | Ausgebeicht Em            | degunt besta Descel |
| annual the rest (d)    |        |                                 |            |                           |                     |
| (train)                | 745919 | State                           | Senamore - | Enst-Aeroant (B)          | Both Type           |
|                        | 31     |                                 |            | 105.94                    | Grade No.           |
|                        | 10.00  | Reyage to the neglector         |            | 47.42                     | Research Street     |
|                        | 10110  | Assay to his web                |            | 6749                      | Resonal Onco        |
| a                      | S* 34  | Autophanian and                 |            | 520.17                    | large set           |
| 4                      | 07.38  | Reling the designly             |            | 14111                     | Recent Disc         |
|                        | 57.38  | Retighted Complete              |            | 67.43                     | finitis Dec         |
| 4                      | S738   | wently via conclusion           |            | 18.10                     | Angraines.          |
| 4                      | 07.36  | Reference in the second of      | r .        | 14:                       | Exid for            |
| marca e berte de brade | 10     |                                 |            |                           | burrat but          |

2. Click View/Edit this items details next to the first item with an error

|                                                                                                    |                                                                                                    |                     |                                                                                            | -constants and a statement of                                  |
|----------------------------------------------------------------------------------------------------|----------------------------------------------------------------------------------------------------|---------------------|--------------------------------------------------------------------------------------------|----------------------------------------------------------------|
| Sanko f America 🧇<br>Kerrill Lynch                                                                                                    | CashPro' Online                                                                                                  |                     |                                                                                            |                                                                |
| Receives Service                                                                                                    | ( <del>)</del> .8                                                                                                |                     |                                                                                            |                                                                |
| wate Depark                                                                                                    |                                                                                                    |                     |                                                                                            |                                                                |
|                                                                                                    |                                                                                                    |                     |                                                                                            | the forte Con                                                  |
|                                                                                                    |                                                                                                    |                     |                                                                                            |                                                                |
| Aller Dependent                                                                                                    | feasts Baseach Anconstation                                                                                      |                     |                                                                                            | kandon iprev                                                   |
| Separat Sensitive - 0                                                                                                    | 100117                                                                                                    |                     |                                                                                            |                                                                |
| Hatore Johnson Auto                                                                                                    | VIDENE TEVI                                                                                                    |                     |                                                                                            |                                                                |
| Age an information (Course                                                                                                    | Contra statuti                                                                                                   |                     |                                                                                            |                                                                |
|                                                                                                    |                                                                                                    |                     |                                                                                            |                                                                |
| Bernin Gampunight                                                                                                    |                                                                                                    | Bot Overlansville   | 41.22 Beisneing difference (B)                                                             | 15420                                                          |
| Parina dan surregijo                                                                                                    | and the second second second second second second second second second second second second second second second |                     | 1012: dours op otkrune (b.<br>1. mingeteene                                                | (5420)<br>Contract Cosis Invest                                |
| Anna can curaite                                                                                                    |                                                                                                    | Bad Constitution By | 1. wingetune .                                                                             |                                                                |
| Halman Garroumojiji;                                                                                                    | Para<br>Tala part                                                                                                |                     | <u>taudozetili</u>                                                                         | lan 1ga                                                        |
| Anna can curaite                                                                                                    |                                                                                                    | Bad Constitution By | <u>) virgetaan</u><br>Haa Assertiti<br>1979                                                |                                                                |
| Auron Cancurojiti<br>Georgitema (to                                                                                                    | Para<br>Tala part                                                                                                | Bad Constitution By | <u>taudozetili</u>                                                                         | lan 1ga                                                        |
| Auron Cancurojiti<br>Georgitema (to                                                                                                    | Tata<br>State State                                                                                              | Bad Constitution By | <u>) Airpittusse</u><br><u>Han Anzentik</u><br>12217<br>12215<br>1215                      | tan Type<br>Latter (*11)                                       |
| Anna can curaite                                                                                                    | tata galat.<br>Stat supercorver<br>Stat supercorver                                                              | Bad Constitution By | <u>) virgettaan</u><br>Baadesseidti<br>1939<br>1935                                        | tan (ga<br>Larba Cab<br>Larba Cab                              |
| Anna Constraigh<br>Ionnaithean ith<br>Ionnaithean ith<br>Ionnaithean Ionnaithean<br>Ionnaithean<br>Ionnai | Table States                                                                                                    | Bad Constitution By | <u>) Airpittusse</u><br><u>Han Anzentik</u><br>12217<br>12215<br>1215                      | tan tije<br>Kartes Gen<br>Kartes Gen<br>Kartes Gen<br>Kasarden |
| anna tre cenți<br>Intre<br>di<br>di<br>di<br>di<br>di                                                                                                    | Tata 2000.<br>37.38 Responsional<br>State Accounting                                                             | Bad Constitution By | h ningetaan<br>Baadmootili<br>4339<br>1431<br>1439<br>1439<br>1439<br>1439<br>1439<br>1439 | tan tije<br>Europe<br>Berds Schr<br>Hos of Dis<br>Gester       |

Correct the item and click Next Error or the enter key. Next Error will save the change and move you to the next item that requires attention.

| larkolAmerica 🌮 Cashil'ro' Online<br>Innii Lanek                                                                                                    | 1                                                                                                    | • 1                                                             |
|----------------------------------------------------------------------------------------------------|----------------------------------------------------------------------------------------------------|-----------------------------------------------------------------|
| inched ensurigitz (7013)                                                                                                    | Marcana (80050000000)                                                                                                    | D4126                                                           |
| Antonio In Constantino International International Interna | Bitter form     Bitter form     Bitter form       Bitter form     Bitter form     Bitter form       Dide Mill Vice     Bitter form     Bitter form       Bitter form     Bitter form     Bitter form       Bitter form     Bitter form     Bitter form       Bitter form     Bitter form     Bitter form       Bitter form     Bitter form     Bitter form       Bitter form     Bitter form     Bitter form       Bitter form     Bitter form     Bitter form | trapolasi<br>na Sherina<br>na Sherina<br>ng Sherina<br>ganagata |
|                                                                                                    | lann Gpilona<br>2008 - seale-a-raas site arte a altera<br>2 - sea 2 - <u>2009 - 2009</u> - 2008 - 2008                                                                                                    | 1                                                               |

- Continue editing until all items have been corrected. When all items have been corrected, the Complete button will turn green indicating that this deposit is ready for transmission.
- 6. Click Complete to transmit the deposit
- 7. Click OK when asked if you are ready to transmit the deposit.

### Declared amount does not equal and there are no individual item errors

- 1. Click on the task icon next to the deposit credit
- 2. Click the Edit this deposits details icon

| idfillepoli<br>I Diar Ceri |                         |                    |
|----------------------------|-------------------------|--------------------|
| Seve .                     | finite                  | - Croote Late      |
|                            | 1772.76                 | \$728A4823780      |
|                            | 11.27                   | den nettingen      |
|                            | 22.5 Street             | wateretanie 18.4m  |
|                            | <u>u</u> u <del>r</del> |                    |
|                            | 33.35                   | 411123110048-0     |
|                            | 31.57                   | 4440441424094      |
|                            | 3137                    | 41125111102397     |
|                            | 11.57.58                | 810541110884H      |
|                            | 10.52                   | 1210-0210-01101111 |
|                            | 3237                    | 111111212121748    |

- 3. Enter the correct deposit amount
- 4. Click Save

## Number of items entered does not match number of items scanned

A deposit can be out of balance when the number of items entered does not match the number of items scanned, the most common cause of this error is not including the virtual deposit ticket in the number of items.

1. If you have additional items that did not scan, click add items and then start capture to scan additional items.

| -                           |             |                    |                                                                                                    | ÷          | · · · · · · · · · · · · · · · · · · · |
|-----------------------------|-------------|--------------------|----------------------------------------------------------------------------------------------------|------------|---------------------------------------|
| _                           | 37.50       | Receptors Epity de | 1                                                                                                    | 1545       | WHAT DOA                              |
| عت                          | 5.7.28      | Records for an     | 4                                                                                                    | tet-       | See See 3                             |
| a                           | 27.28       | Webpitos condent   | ,                                                                                                    | 242        | barrier (                             |
| Teres ton 258-12            | 9.6         |                    | A REAL AND A REAL AND A REAL AND A REAL AND A REAL AND A REAL AND A REAL AND A REAL AND A REAL AND A REAL AND A |            | Stars - avit                          |
| ()filingalia"   1.848 tares | - Equitives |                    | and the state of the large place of                                                                             | ANT PERMIT | - BANGATANINA -                       |

- 2. If the incorrect number of items was entered:
  - 3. Click the Edit this deposits details icon

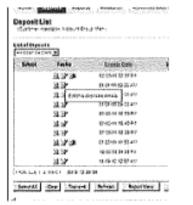

- 4. Enter the correct number of items
- 5. Click Save

### Item Misclassification

Errors occur when the scanner cannot recognize the type of item scanned. When this error is identified and the image window is opened, the user needs to correct the item type before proceeding. From the dropdown menu on the left side of the image window, select the deposit item that matches the item type. Click **Save** to finish.

### Image Quality Failures

Items that fail image quality will show an error in the upper left after you click on the item. Click on the link to display the reason for the error. In cases where an Operator overrides an image that has been flagged for poor image quality, it may ultimately be flagged again by the bank at a later point in the process and result in an adjustment. Delete and rescan the item. If the item fails quality checks a second time, deposit the item at a banking center.

| BANK OF AMERICA CUETOMER<br>ISD ANT ATTECT<br>Antonica us ison<br>Der to an <u>ABC Aportheets</u><br>Filip dellars + 0%10<br>Bank of America<br>Manager Brown Strong<br>Manager Bank of America<br>Manager Bank of America<br>Manager Bank of Americ |        |         |                      |
|----------------------------------------------------------------------------------------------------|--------|---------|----------------------|
| Bad-Fioni                                                                                                    |        |         | flature to Balk been |
| Image Quality Test Results                                                                                                    | Inte a | Resulto |                      |
| Testq                                                                                                    | KA KA  | Falut   |                      |
|                                                                                                    |        | Faint   |                      |
| ten inge Top Stort                                                                                                    | 124    | 1 11 1  |                      |
| Teo Dark                                                                                                    | KIA.   | Passed  |                      |
| Teo Light                                                                                                    | KDA.   | Passed  |                      |
|                                                                                                    | KA.    | Passed  |                      |

### Duplicate Items

Remote Deposit Service Online recognizes items previously submitted by users in your company. Duplicate detection is at the company level.

- 1. An error icon displays in the upper left hand side of the potential duplicate item.
- If the item scanned is a duplicate, return to the Deposit Item list and select Delete to remove the item from the deposit.
- If the item scanned is NOT a duplicate, click the Override Duplicate button. It is
  extremely rare that the application will mis identify a duplicate. If an override is made
  on a correctly identified duplicate item, the deposit may be adjusted by the bank.

| 10-60 | titem - 3                         |
|-------|-----------------------------------|
| ā     | Duplicate tem Diverside Duplicate |
| Per   | sonal Chack 🖉                     |

4. Click Save.

## Using the Deposit List screen

The Deposit List screen is used to view deposit status, look at the items within a deposit and print reports. You can view the deposit list screen by either clicking on the Deposit List tab on the right side of the screen (this will return all deposits made by you) or by using the Deposits tab on the top portion of the Welcome page (this will allow you to further refine the results by account group).

### Viewing a deposit status

Check the Deposit status by looking at the status column on the Deposit List page.

Sample statuses are provided below. For a complete list of statuses refer to the appendix.

- Open (may have qualifier)
- Transmitting
- Received
- Pending Delete
- Received Pending
- Perfected
- Perfected Adjusted

 To view a deposit status, click on Deposit List from the right hand tabs or click on the Deposits tab, and choose an account group.

| Arter Belen Court & Brittin Hamilton                                            | 97                                                                                                    | ware and that is easy                                                                                                  |
|---------------------------------------------------------------------------------|----------------------------------------------------------------------------------------------------|----------------------------------------------------------------------------------------------------|
| Rash of America Cashilyo Online                                                 |                                                                                                    | A & X                                                                                                    |
| Firstein Bugrob<br>Reset: Roots Second Administration<br>Welcome Andres Control |                                                                                                    | ma mata san<br>mata tanin                                                                                              |
| Volence Liferi el Archiva<br>Remoto Depositi Servico Onlino                     | Provent softwarf and and a softwarf and a give softwarf<br>the worst thing prove the work of the first | Greate New Depart<br>province statistics<br>for scale Support<br>with a regal<br>to<br>Proposi Lid<br>everyment agreen |
| 11355923<br>• Felansar                                                          | -<br>New 2010; D. Carl, Constructions described 200 for effect                                         | eculostare and analysis                                                                                                |

The Deposit List will default to deposits that have been made in this session. If no deposits have been made, no deposits will be listed.

| Active Andrew Devent   Effective and All Div          | May San Login way 2010/2018 110/00-027                                                                                                    |
|-------------------------------------------------------|----------------------------------------------------------------------------------------------------|
| Bankel America CashPro' Online                        | 64×                                                                                                    |
| Besiste Digtoli                                       |                                                                                                    |
|                                                       |                                                                                                    |
|                                                       | 192 1581.523 6331                                                                                                    |
| Many Manual Apparts Street & Manual State             | new Kote disentity                                                                                                    |
|                                                       |                                                                                                    |
| Deposit List<br>reverse resource, Accession, New York |                                                                                                    |
| kkiraf Japonia<br>1990-1990 marka                     |                                                                                                    |
| Meet Texts - Consultant factor Mounthane Mount St     | Autorit Status Decost.0 Matter Account.Names                                                                                                    |
| inter Callade antimizing                              | Padg 202                                                                                                    |
| Tanan (and tana tana (anan (anan tanan)               | Organization Statement Statements<br>and Statement Control Control and the Party ACCIDING of the rest of Control of America America and America and America America and America and America America<br>America America America America America America America America America America America America America America<br>America America America America America America America America America America America America America America<br>America America America America America America America America America America America America America America<br>America America America America America America America America America America America America America America<br>America America America America America America America America America America America America America America<br>America America America America America America America America America America America America America America<br>America America America America America America America America America America America America America America<br>America America America America America America America America America America America America America America<br>America America America America America America America America America America America America America America<br>America America America America America Am |
|                                                       | The second second standard is a said according and a said a second second s                                                                                                    |

Click on the List of Deposits Drop Down and choose the time period for which you want to view:

- · For this session: All deposits that have been made during this session
- · For Today: All deposits that have been made today
- For the last 10 days: All deposits that have been made in the last 10 calendar days
- All Open Deposits: All open deposits for the last 90 calendar days. It is
  important that all open deposits are transmitted within 45 calendar days,
  as the images will no longer be available for clearing and the deposit
  will fail. Deposits left open for more than 10 days, will also show on the
  aged open deposits screen.

| ankol America<br>Ierri i Lotsk | 🖤 Cashl're Online                                                                                               |                 |                              |                      |                        |                        |
|--------------------------------|----------------------------------------------------------------------------------------------------|-----------------|------------------------------|----------------------|------------------------|------------------------|
| RC1018                         | NUT FORM                                                                                                    |                 |                              |                      |                        |                        |
| HIGH BARAR                     |                                                                                                    |                 |                              |                      |                        |                        |
|                                |                                                                                                    |                 |                              |                      |                        |                        |
|                                |                                                                                                    |                 |                              |                      |                        | no nocha in            |
| init: Note                     | a stands drawing amongraphe                                                                                     |                 |                              |                      |                        | ter fyndan y           |
| epositList                     |                                                                                                    |                 |                              |                      |                        |                        |
|                                |                                                                                                    |                 |                              |                      |                        |                        |
|                                | n national de la companya de la companya de la companya de la companya de la companya de la companya de la comp |                 |                              |                      |                        |                        |
|                                | e nas since has                                                                                                 |                 |                              |                      |                        |                        |
| nieł Byrnis<br>wieł Byrnis     | 1 NU. 1972 (M)                                                                                                  |                 |                              |                      |                        | proved and by prove of |
| niofEquato<br>Alexandra        | n nin tilve ter                                                                                                 | tas Accountions | Answeigter der Stannen of    | tipus Duscut V       | distautions<br>Norvie  | Austral Sanga -        |
| nier Bepentin<br>In Frankriser | 1                                                                                                    |                 | Ansan da danter da<br>Bang i | CONTRACTOR OF A DECK | dadaq Likod<br>Berku ( | Access limbs -         |

· By month: Deposits available by month, for the last 90 calendar days

Deposits will be listed with their statuses. If a deposit has been transmitted, relevant information (such as when and by whom) can be viewed by clicking on the deposit details icon.

| ankefAm                 | nerica 🗇                                                                                                    | CashPro' Oolin                            | in a                               |                |                                                  |                                                                                                    |                   |                       | 64                                                |
|-------------------------|----------------------------------------------------------------------------------------------------|-------------------------------------------|------------------------------------|----------------|--------------------------------------------------|----------------------------------------------------------------------------------------------------|-------------------|-----------------------|---------------------------------------------------|
| NY RP15                 | and about the                                                                                                    | AD4161 11402/003                          |                                    |                |                                                  |                                                                                                    |                   |                       |                                                   |
| ande Begorië            |                                                                                                    |                                           |                                    |                |                                                  |                                                                                                    |                   |                       |                                                   |
|                         |                                                                                                    |                                           |                                    |                |                                                  |                                                                                                    |                   |                       | to setur 2                                        |
| and a second second     |                                                                                                    |                                           |                                    |                |                                                  |                                                                                                    |                   |                       | vision for the stress definition                  |
| 10 M (                  | state Population                                                                                                    | Advantation - Advantation                 | HE.                                |                |                                                  |                                                                                                    |                   |                       | Constant is an an and the set                     |
| positLiut               | t                                                                                                    | for an effective second                   | PE.                                |                |                                                  |                                                                                                    |                   |                       | Contraction of Balance States and                 |
| positList               | 100 C 100 C | for an effective second                   | H.                                 |                |                                                  |                                                                                                    |                   |                       | -                                                 |
| positList               | l<br>NPOLAssadona                                                                                                    | for an effective second                   | M.                                 |                |                                                  |                                                                                                    |                   |                       | -                                                 |
| posit Liut<br>dana 124  | l<br>NPOLAssadona                                                                                                    | for an effective second                   | n.<br>Ny rat Baska                 | hur :          | Access News                                      | Annua (1) -                                                                                                    | Unstat.al         | Sins -                | -                                                 |
| posit Liut<br>dana 124  | t<br>NPOLAnadbay                                                                                                    | N-10                                      |                                    | hat .          | Accessed Names<br>Stream Stream                  | Anarest (1) :<br>2016                                                                                          | Unnier of<br>Toto | SLOW -                |                                                   |
| posit Liut<br>dana 124  | landa<br>Estata                                                                                                    | Naci<br>Constatutor -                     | Pryonal Dansley,                   | operation.     | and we want the state of the state of the state  | Concerning of the second second second second second second second second second second second second second s | •                 |                       | ,<br>David D .                                    |
| posit List<br>sizes 254 | lana, Lanadona<br>Lana<br>Lana                                                                                                    | Maij<br>Creatilizm<br>ongodirostan        | Depend Dander, (                   | THE            | session par alcons                               | 2781 <b>5</b> 4                                                                                                | •                 | Remdest               | -<br>Insert D (                                   |
| posit List<br>sires 124 | tana<br>tana<br>Latur<br>Latur                                                                                                    | Costedant<br>Organization<br>Organization | bygenst (handen)<br>annen<br>annen | tings<br>http: | seconderpeix articles.<br>Seconderpeix diriches. | rinte<br>Apreto                                                                                                | •                 | Remidies<br>Prefected | r<br>Insentition<br>Joinnenkeite<br>Joinnenkeiter |

3. Click on the edit this deposit details icon B to view the items deposit details.

| front fr            | nă sa Cornell         | 2120109414-0110              |                 |         |                                 |         |          |         |                    | 112.01          | 14-36-14-14-14-14-14-14-14-14-14-14-14-14-14- |
|---------------------|-----------------------|------------------------------|-----------------|---------|---------------------------------|---------|----------|---------|--------------------|-----------------|-----------------------------------------------|
| Macrill L           |                       | CashPro                      | Online          |         |                                 |         |          |         |                    |                 |                                               |
| Romain De           | 15 347                | 100                          |                 |         |                                 |         |          |         |                    |                 |                                               |
| Rorate Do           | (part)                |                              |                 |         |                                 |         |          |         |                    |                 |                                               |
| Deposit<br>Vorterer | Lint<br>Addition, 400 | 80081   808905<br>1-1914 161 | Alexabelor      |         |                                 |         |          |         |                    |                 | bis burns bas A                               |
| Carlot Day          |                       |                              |                 |         |                                 |         |          |         |                    |                 |                                               |
| Select              | Tasts                 | Create 2905 -                | -presstmenter . | tav.    | Account Have                    | Anoradi | Bankout. | Meta    | ferout.9           | Restort Colmit. | Access handler                                |
|                     | 51.57                 | 00254165374/                 | 6222.41         | erage.  | erstetetet. Burgfer sonth       | 504     |          | Agrived | 10/01/01/05/07 8   | 1               | j é                                           |
|                     | M 37                  | \$985418535mH                | 1879-0          | mage    | RHOI BIRGE - Bircoffeer Apost P | 10006   |          | Beckrep | 1910/08/04         | 1               | 18                                            |
|                     | 33                    | THE PARTY IN STATE           | 451910          | ins gas | PRODUCE PRODUCT                 | 8243    |          | ALC: U  | Restriction of the | 1               | ] 8                                           |

4. Click on view this deposits details icon 🗳 to view the details of the deposit.

| ine Andersonich is calculated in a new day                                                                          |                                                         |                                                                                                    | Revisation from 1040 (1990) (1940)                                                               |
|----------------------------------------------------------------------------------------------------|---------------------------------------------------------|----------------------------------------------------------------------------------------------------|--------------------------------------------------------------------------------------------------|
| entres CashFro' Online                                                                                              |                                                         |                                                                                                    |                                                                                                  |
| NUMPES SEPTIM                                                                                                    |                                                         |                                                                                                    |                                                                                                  |
| tage Bapark                                                                                                    |                                                         |                                                                                                    |                                                                                                  |
|                                                                                                    |                                                         |                                                                                                    |                                                                                                  |
|                                                                                                    |                                                         |                                                                                                    | bis tabatsa da                                                                                   |
| and Reports Septim Research Advertision                                                                             |                                                         |                                                                                                    | tae 5/e Com                                                                                      |
|                                                                                                    |                                                         |                                                                                                    |                                                                                                  |
| post Details - 000211<br>Alter margar and -1 and Marc                                                               |                                                         |                                                                                                    |                                                                                                  |
|                                                                                                    |                                                         | Providentia                                                                                            |                                                                                                  |
| jarran milaya milayi kulu ku                                                                                        |                                                         |                                                                                                    |                                                                                                  |
| jartima ratiogan antio 21 Data Mars<br>yantatartu<br>yantatartu                                                     |                                                         | Receitedly:                                                                                            | pigana                                                                                           |
| jateur entrope Anto-P Boa Mars<br>unstateth<br>entrof Selver<br>unstate Review                                      | Pan<br>Maritistic King Service B                        | Receitedly:                                                                                            | alsan.<br>Sata                                                                                   |
| Jane manga Ang Paga Nas<br>Mangang Sang Sang Sang Sang Sang Sang San                                                | Tan<br>Photosoft - King Service G<br>SECON              | Fer sigt failed.<br>Toward failing:<br>Toward failing:                                                 | artan<br>tata<br>Ti-ti -                                                                         |
| janten munjas Anto-P Pod Man<br>Anto Selar<br>Konst Selar<br>Konst Berlen<br>Mang Senst Berlen<br>Mang Senst Berlen | Tan<br>Photosoft - King Service G<br>SECON              | Periphinis<br>Towardaliyi<br>Towardaliyi<br>Towardaliyi<br>Towardaliyi<br>Periphiliyi                  | orisanu<br>bolo-<br>tiuti-<br>Sata                                                               |
| janten manya Anta-Pata Man<br>Kabat Sekat<br>Kabat Sekat<br>Anta Sector<br>Anta Sector<br>Man May                   | ran<br>attactizit- Kory Swiscard<br>SHOORH<br>(A) Store | Periphinis<br>Towardaliyi<br>Towardaliyi<br>Towardaliyi<br>Towardaliyi<br>Periphiliyi                  | លុះស្នា<br>សំលេង<br>សំលេង<br>សំលេង<br>សំលេង<br>សំលេង<br>សំលេង                                    |
| anterer etilitation annalezt braat than                                                                             | ran<br>attactizit- Kory Swiscard<br>SHOORH<br>(A) Store | Pe, njetotels<br>Sonosnitedinge<br>Sonosnitedinge<br>Sonosnitedinger<br>Pastrolizer:<br>Astaroni Tonas | 2059774<br>6009<br>19 11 14<br>14 19<br>15 14 14<br>15 14 14<br>15 14 14<br>15 14 14<br>15 14 14 |

### Sorting Columns within the Deposit List Screen

Within the Remote Deposit Service Online application, column data can be sorted by clicking the column title. For example, the Create Date, Deposit Number, Type, Amount (\$) columns can be sorted by clicking the column title. The arrow denotes ascending or descending sort.

### Searching and filtering on the Deposit List Screen

Columns within the deposit list screen can be filtered to show specific information. For example, to view checks with a certain amount range, a filter can be created specifying the range of items to display. The application updates the display to show only the items that meet the filtered criteria.

**Note:** Multiple filters can be used and the filter applied appears below the column name. For example, a filter can be set on both Amount (specifying the amount range) and Account (specifying a specific account number).

- From the deposit List Screen, select the filter icon S located next to each column heading. An input box will appear.
- 2. Enter the filter criteria (will vary based on column header)

| ankofAm                               | erica 🆘                               | CashPro' Onlin                                                         | in .                              |              |                                                                                                    |                                                   |                      |                                         |
|---------------------------------------|---------------------------------------|------------------------------------------------------------------------|-----------------------------------|--------------|----------------------------------------------------------------------------------------------------|---------------------------------------------------|----------------------|-----------------------------------------|
| PE(0P15                               | BOMENTONS                             | ADAMS SAFEYORD                                                         |                                   |              |                                                                                                    |                                                   |                      |                                         |
| nin Stand                             | H                                     |                                                                        |                                   |              |                                                                                                    |                                                   |                      |                                         |
|                                       |                                       |                                                                        |                                   |              |                                                                                                    |                                                   |                      | No. Balance Di                          |
|                                       |                                       | and the second                                                         |                                   |              |                                                                                                    |                                                   |                      | Martin Colorador Dan da                 |
|                                       |                                       |                                                                        |                                   |              |                                                                                                    |                                                   |                      |                                         |
|                                       |                                       | Berren di Albendali di                                                 |                                   |              |                                                                                                    |                                                   |                      |                                         |
| P Londay                              |                                       | r selenense Gerrift und                                                |                                   |              |                                                                                                    | Arrent (billets and                               |                      |                                         |
| eposit List                           |                                       | r selenense Gerrift und                                                |                                   |              |                                                                                                    | 1 1                                               |                      |                                         |
| positList                             |                                       | r selenense Gerrift und                                                |                                   |              |                                                                                                    | Amatykkow<br>II IIII<br>Rey Court                 |                      |                                         |
| posit Lint<br>atom Abb                |                                       | r selenense Gerrift und                                                |                                   | ise .        | Automations                                                                                                    | 1 1                                               | a base               | Decod D .                               |
| posit List<br>atom Abs<br>at hyperity | 3                                     | t Mang                                                                 |                                   | isa .        | Accient Names                                                                                                   | II II IIIII                                       | M Home<br>Generation | Descol St                               |
| posit Lint<br>atom Abb                | Taika                                 | Ning<br>Lasteber .                                                     | Execut Radius                     | Section 2.   | Contracting to an and the second second second second second second second second second second second second s | II II III<br>Anny Constil                         |                      | Descrid St. (                           |
| posit List<br>score Abb               | Tada                                  | i Kang<br>Gunde State                                                  | Costal District<br>analyse        |              | HIGHNAR GROOM                                                                                                   | IL II I<br>Any Could I<br>based to base           | Gandeender           | Basend B .<br>Konwacture                |
| posit Lint<br>atom Abb                | I I I I I I I I I I I I I I I I I I I | Nong<br>T <u>Lood - Date -</u><br>Entities et 1478<br>Entities et 2478 | Darcel Million<br>entor<br>except | trap<br>bage | Historical crites<br>Historical crites                                                                          | Anno Carlos Anno Anno Anno Anno Anno Anno Anno An | Constructed a        | Daend D .<br>Konnecourte<br>Konnecourte |

3. Select Apply.

| ink of Am   | erica 🧇             | CashPro' Onlin                                                                                                    | 0             |                              |                                                                   |           |          |                                                                                                    |                    |
|-------------|---------------------|----------------------------------------------------------------------------------------------------|---------------|------------------------------|-------------------------------------------------------------------|-----------|----------|----------------------------------------------------------------------------------------------------|--------------------|
| DECEMPTA.   | l noncinas          | inite strivet                                                                                                    |               |                              |                                                                   |           |          |                                                                                                    | n a /              |
| role Depend |                     | Heat Sarrey                                                                                                    |               |                              |                                                                   |           |          |                                                                                                    |                    |
|             |                     |                                                                                                    |               |                              |                                                                   |           |          |                                                                                                    |                    |
|             |                     |                                                                                                    |               |                              |                                                                   |           |          |                                                                                                    | Pote Perillen stat |
| 1914 B.     | entre Ispati-       | Buidath Advedtable                                                                                                    | ÷.            |                              |                                                                   |           |          |                                                                                                    | thatka tomastorome |
| paritList   |                     |                                                                                                    |               |                              |                                                                   |           |          |                                                                                                    |                    |
|             | ATTOR, Annual Strag | Wine)                                                                                                    |               |                              |                                                                   |           |          |                                                                                                    |                    |
|             |                     |                                                                                                    |               |                              |                                                                   |           |          |                                                                                                    |                    |
| v 1919      |                     |                                                                                                    |               |                              |                                                                   |           |          |                                                                                                    |                    |
| Salar1      | Testa               | DadeDde                                                                                                    | Depend Rendor | Los                          | formed Name                                                       | Amond ifs | Hades of | 9.4m                                                                                                    | Deset4.00 -        |
|             | Liller              | 0000+00121744                                                                                                    | 610250        | https                        | HORECH. CHOCK                                                     | 140       | 1        | Open-Point/etc                                                                                                    | 82000000879        |
|             | <b>GALFIER</b>      | 0000100123794                                                                                                    | 60005+        | in age                       | 31000608-07065                                                    | 146       |          | Epinvinganyista                                                                                                    | 231000005476       |
|             |                     | the second strength of the second second sec |               | and the second second second | an an intented when the set if it is being it is manifestive then |           |          | the second second s | Funding 1- 2 of    |
| vian stev   | A                   |                                                                                                    |               |                              |                                                                   |           |          |                                                                                                    |                    |
| raine a Pro | . ALT               | Male Fried                                                                                                    | forest the P  |                              |                                                                   |           |          |                                                                                                    | Course Read uports |

4. Click on the column header to reset or change the filter.

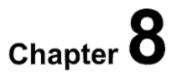

### Reporting

Note: UVA Treasury does not require any reporting. You can use the CashPro reporting functionality if it beneficial to your process. However, UVA Data Security does not allow printing or downloading any copies of checks that show signatures, bank account numbers, routing numbers unless downloaded to a secured drive. Contact <u>IT Security</u> with questions.

## Performing Item Research and Downloading Images

There are multiple options for performing research within the Remote Deposit Service Online Application. You may choose up to five criteria at a time. The values you enter will be dependent on the criteria you choose.

Research may be performed by clicking on the Research tab at the top of the Home page. A list of all searchable criteria is listed in the Appendix.

| and for advancements of an elements of the second second | 157                                                                                                    | et a procession de la composition de la composition de la composition de la composition de la composition de la |
|----------------------------------------------------------------------------------------------------|----------------------------------------------------------------------------------------------------|----------------------------------------------------------------------------------------------------|
| BashofAmerita® CashPro' Online                                                                                                    |                                                                                                    | ×                                                                                                    |
| Remute Depaik                                                                                                    |                                                                                                    |                                                                                                    |
| Next Guestry Report Restarts advection                                                                                                    |                                                                                                    | the Addat Con<br>Sector Deep                                                                                    |
| Al-Marcelle Devil of Alexana<br>Remote Deposit Service Online                                                                                                    |                                                                                                    | Create Base Departs<br>pripets datastee                                                                         |
|                                                                                                    | Prozen to be have provided by provide<br>Breache Departed Strategie Balance                                    | Gaterade Reports<br>6459 instal<br>**                                                                           |
|                                                                                                    |                                                                                                    | Digood U.S.<br>Viet Triffold Asyons                                                                             |
| Thurs (Alerti)                                                                                                    |                                                                                                    |                                                                                                    |
| Weaksopei<br>W moj3                                                                                                    | the second second second second second second second second second second second second second second second s |                                                                                                    |

- -cuberings and strategy months the state of the second state of the state of the second state of the second state of Baskol America 🇇 Herri II Lynch CashPro' Online n A × RICHPES SUPPORT Statute (Neperk no ecta da spectric Research Loss beauti Secola Sectors Attendant Rem Research - (Guery) BALLAND BALL 10.00 2 Level Crists z Thead Dearer Telef Duteria 1000 Catr ers - 21-00002/10-0000e-atte-atte-folgetigte-atte-attesement-type-attesement-
- 1. From the Home Page, click on the **Research** tab.

2. Select the required search criteria.

| Yukawa, Andrea Gennett   10122312 K4149 681   | Ver Seiling in une 1010000 per Art Con                                                                         |
|-----------------------------------------------|----------------------------------------------------------------------------------------------------|
| Bankof America Second CashPro' Online         | • • • • • • • • • • • • • • • • • • •                                                                          |
| RECEIPTS INSTRUCTIONS ADDIE SUPPORT           |                                                                                                    |
| Remote Depark                                 |                                                                                                    |
|                                               | instante itinZta Cont                                                                                          |
| Rever Departs Reports Descents Administration | Eter Role: Designed and Address                                                                                |
| Item Research - (Query)                       |                                                                                                    |
| Rameth Criticala Tariana<br>Teres Ottanta     |                                                                                                    |
| tar Tyra<br>Fond Arts 1                       | new on 30.4 bits (1999) 4 Barn of Asteriou, IKA, Berliner FOG 2012 Barn of America Garawatan, Alegeba reserved |
| <ol><li>Enter the required values.</li></ol>  |                                                                                                    |

| Beaughtfrienis                                                                                                    | Velocia |        |                |                                       |                                             |
|----------------------------------------------------------------------------------------------------|---------|--------|----------------|---------------------------------------|---------------------------------------------|
| Arian E                                                                                                    | 20 20   | 6 1313 |                |                                       |                                             |
| Provide and the second second s |         |        |                |                                       |                                             |
|                                                                                                    |         |        |                |                                       |                                             |
| 100.0718 W                                                                                                    |         |        |                |                                       |                                             |
| lengtive                                                                                                    |         |        |                |                                       |                                             |
| fam alarma                                                                                                    |         |        |                |                                       |                                             |
| (ippelsen) E                                                                                                    |         |        |                |                                       |                                             |
| Search Creat                                                                                                    |         |        |                |                                       |                                             |
|                                                                                                    |         |        |                |                                       |                                             |
|                                                                                                    |         |        | <br>           |                                       |                                             |
|                                                                                                    |         |        | page 241022231 | COLUMN STATES IN A REAL PRODUCTION OF | Chine et America Carpone en Altrepheners et |

4. Click Search.

### **Managing Aged Open Deposits**

If a deposit is prepared and not transmitted within 10 days, the user will see an Aged Open Deposit Tab.

| torne Deposits Reports Research Administration Aged Open Deposits         | User Rote. Customer Administrator             |
|---------------------------------------------------------------------------|-----------------------------------------------|
| Welcome Mima Admin                                                        |                                               |
|                                                                           |                                               |
| Remote Deposit Service Online                                             | Generate Reports<br>create a report           |
|                                                                           |                                               |
|                                                                           | Deposit List<br>view the list of deposits     |
| Please select an activity to begin using<br>Remote Deposit Service Online |                                               |
|                                                                           | Create New Deposit<br>jump into start capture |

Additionally, there will be a message when the user tries to create a new deposit.

| Nome Copraits Reports Re                                 | search Administration Aged Open Deposits                            | User Role: Costoner Administrator |
|----------------------------------------------------------|---------------------------------------------------------------------|-----------------------------------|
| New Deposit<br>(Customer: oposit) Account Greap: Account | Broup 1}                                                            |                                   |
| Gos.ar.mora.deposita in an apan ataba                    | for more than 1 days. Please slick here to see the deposit details. |                                   |
| Account Group?                                           | Account Broup 1 💌                                                   |                                   |
| Account exembers*                                        | 0201112222898 - A comunit 1                                         |                                   |
| Routing transit number:                                  | 10/1001                                                             |                                   |
| Deposit type:*                                           | (8 Single C) Renillance                                             |                                   |
| Clearing charmel*                                        | (9) image (C) ACH-ARC                                               |                                   |
| Campany name:                                            | (129) V                                                             |                                   |
| Important Commenta:                                      |                                                                     |                                   |
| Kumber of items:                                         |                                                                     |                                   |
| Declared amount (5)/*                                    |                                                                     |                                   |

 Click on the link to the Aged Open Deposits and choose the deposits you want to edit, transmit or delete. You may only transmit balanced deposits.

| Nome<br>Aged C | tone Bupositi Rapositi Assaudti Administrativa Agert Granistis<br>ged Open Depositi Llist<br>Curlicite: quist) |                         |                 |                |       |                 |                                                                  | <u>Der Gulle – Her Yus</u><br>Gerlitzin Gulgerer Amile |             | <u>(2491</u><br>2007 |                      |           |
|----------------|----------------------------------------------------------------------------------------------------|-------------------------|-----------------|----------------|-------|-----------------|------------------------------------------------------------------|--------------------------------------------------------|-------------|----------------------|----------------------|-----------|
| Livt of De     | pcalla                                                                                                    |                         |                 |                |       |                 |                                                                  |                                                        |             |                      |                      |           |
| Select         | Tesks                                                                                                    | - Create Date of        | LestModifeOsteo | Quest Number 1 | 1091  | Accession       | Account have o                                                   | Minima Unit III o                                      | Anout (0) : | Hamber of<br>Rend -  | Statute 4            | <u>De</u> |
| 0029488        |                                                                                                    | 004012 12 25 AT         | 6014721028A8    | 603137         | inge  | Accent@sup 8    | CENTRED SAL                                                      | crastia                                                | 164.68      |                      | Opti-<br>inconcileta | 38        |
|                | 9.0                                                                                                    | 0014/12 12:12 AVE       | 65141210日AIT    | 602136         | inage | Appand@rays 15  | CEDIFICIESSI -<br>Appoint 1                                      | 090973                                                 | 122.02      | 19                   | Open-<br>Incomplete  | 32        |
| ٥              | <b>U</b> 97                                                                                                    | <b>4</b> 51912 11:16 AN | 40/4021020-07   | 000335         | inge  | Account Oncup 1 | contraction -<br>Wee, Chemeseth<br>Problems                      | CRONTUS                                                | 101929      |                      | Open-<br>Entercist   | 32        |
|                | 86                                                                                                    | 86707211:8840           | 85141211.45.48  | 002348         | irage | f gar@taxooA    | oordskoznice -<br>Wra, Chemanard<br>Fould Basiela                | 008733                                                 | 100.00      | 12                   | Ogen-<br>troamplete  | N         |
|                | 199                                                                                                    | 00 (442 (337 PH         | 0514124231W/    | 402341         | ireps | Acceut@oup 1    | octorofostol -<br>Internationity<br>Ranowned<br>Specially Ulinea | скозта                                                 | 100.00      | ÷                    | Ogen-<br>incorpiete  | -         |

 After all deposits have been addressed, the Aged Open Deposits tab will no longer show.

## Exiting the Remote Deposit Service Online Application

 Click on the Close link to exit out of Remote Deposit and return to Cash pro Online. Click the Logoff link in the upper right corner of the application to log out of Cash Pro.

| New York, We have you would all a state of the second second second second second second second second second s | 144                                          | IN MUCH AND INCOMES IN A 1994                                    |
|----------------------------------------------------------------------------------------------------|----------------------------------------------|------------------------------------------------------------------|
| Barkef America ** CushPro Online                                                                                |                                              | • A ×                                                            |
| REDDATS _ TUDICAN                                                                                               |                                              | Lipsed German                                                    |
| Renate Depart                                                                                                   |                                              | Since and and                                                    |
| Welsone Andrea Connell                                                                                          |                                              | dan karilan lana<br>Karikin bantu                                |
| Version & Freedoments<br>Remote Deposit Service Online                                                          |                                              | Constendiew Depand<br>(27) + St Holdsteiner<br>Sicrestie Reports |
|                                                                                                    | Diversion of some sectory to large heavy     | and a second                                                     |
|                                                                                                    | Revolte Reproved and the Beller              | Deposituat                                                       |
|                                                                                                    |                                              | ***********                                                      |
| Weer-Reals                                                                                                    |                                              |                                                                  |
| Protectors<br>• Protector                                                                                       |                                              |                                                                  |
|                                                                                                    | 71. 2 Benetikrens hat fierer fed 196 Benerer | enadournes: Andersonesan                                         |

## Scanner Maintenance

### Cleaning your scanner

### Using the cleaning cards

Use the specially designed cleaning card to perform a simple cleaning cycle once a week or every 3,000 checks, whichever comes first. Follow these steps to clean the scanner:

- Remove the cleaning card from the sealed pouch and insert into the entry feeder as shown to the right.
- Create a dummy deposit within the application and select Start Capture while grasping the trailing edge of the cleaning card. This action will create the desired "scrubbing" condition with the feed rollers. Repeat this action 3-4 times while rotating the cleaning card each time.

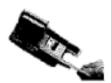

- Next, perform 3-4 additional scan cycles with the cleaning card, but do not grasp the trailing edge of the card. Rotate the cleaning card each time to ensure that the cleanest part of the card is being used.
- 4. Delete the dummy deposit.

You can get the cleaning supplies needed from Linda Vannatta in Treasury.

### Removing Ink Smudges

- Check the ink-jet cartridge for leaks. If it has leaked, remove the cartridge and clean it off, then insert it back in the scanner.
- 2. Replace Ink Jet Cartridge.
- Periodically check the condition of the ink jet cartridge and replace it when the ink begins to fade in density on the printed items.

## Support for Remote Deposit

### User Guides

To access the user guide, click the User Guide link in the top right corner of the Home

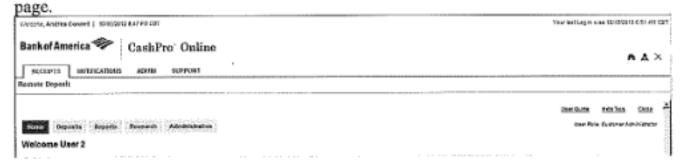

### Help Tips

When **Help Tips** is turned on, the user can view the tips when he/she selects **Show Tips**. Tool tips appear when you roll your curser over a button or field. Help tips are not available for viewing when the user selects **Hide Tips**.

### Remote Deposit Service Technical Support

Contact the Image Customer Care Center with questions about the following:

- Questions about Remote Deposit Service Online
- Questions about Scanners

The Image Customer Care Center is available to take your calls 8:00 AM EST to 1:00AM EST Monday through Friday. Calls made after business hours will be returned on the next business day

- 1.888.367.2521 toll-free (Domestic) or
- 1.804.553.6252 outside of the United States

### **Customer Portal Technical Support**

Contact the Technical Care Center (TCC) with questions about the following:

- Cash Pro Online User IDs
- Cash Pro Online Passwords

The Technical Care Center is available

- 1.888.589.3473 toll free (domestic) between 7:00 AM and 9:00 PM Eastern Time on banking business days.
- 1.704.387.3020 (outside of the United States) between 7:00 AM and 5:00 PM Eastern Time on banking business days.
- Email at <u>DirectTCS@bankofamerica.com</u>

If located in Latin America, Europe, the Middle East, Asia, or Africa, please contact your Global Treasury Management Product Specialist.

### lcons

Remote Deposit Service Online uses icons to communicate messages and information to users.

| ICON | ACTION    | PURPOSE                                                                   |
|------|-----------|---------------------------------------------------------------------------|
|      | Delete    | Deletes the associated item.                                              |
| E.   | View      | Lets you view an item's details.                                          |
| ľ    | Edit      | Lets you edit an item's details.                                          |
| ∎²   | Selection | Alerts you to selectable items.                                           |
| ۹    | Filter    | Lets you create filters.                                                  |
| ۵    | Alert     | Draws attention to specified areas or<br>items that required user action. |

### Troubleshooting, Login, Authentication and Scanner Errors

| ERROR                                                                 | POSSIBLE CAUSE                                                                                                    | POTENTIAL RESOLUTION                                                                                                    |  |  |
|-----------------------------------------------------------------------|----------------------------------------------------------------------------------------------------|----------------------------------------------------------------------------------------------------|--|--|
| You are unable to login<br>to Remote Deposit<br>Service Online        | User names and<br>passwords are case<br>sensitive, and<br>passwords must<br>comply with Bank of<br>America's digital<br>certificate guidelines. | Ensure you enter the correct user name and password as<br>was provided with your authentication instructions.<br>Contact Technical Support for details about your specific<br>password requirements or continue to be denied access to<br>the application. |  |  |
| You entered an invalid<br>user name or password                       | User names and<br>passwords are case<br>sensitive, and<br>passwords must<br>comply with Bank of<br>America's guidelines.                        | Ensure you enter both your correct user name and<br>password as provided to you by Bank of America Contact<br>Technical Support for details about your specific<br>password requirements.                                                                  |  |  |
| You entered invalid<br>password information                           | Re-enter the<br>password<br>information.                                                                                                    | Contact Bank of America Technical Support if you are<br>still having problems.                                                                                                    |  |  |
| The application cannot be accessed                                    | Ensure the correct<br>URL is used                                                                                                    | If the problem persists, contact the Bank of America<br>Image Customer Care Center.                                                                                                    |  |  |
| The computer does not<br>detect the scanner or<br>appropriate driver. | Scanner connections<br>may be loose,<br>scanner is powered<br>off, or driver may not<br>be correctly installed.                                 | <ul> <li>Check all USB and power connections.</li> <li>Check that scanner is powered on.</li> <li>Contact Image Customer Care for assistance with re-installing drivers.</li> </ul>                                                                        |  |  |
| The scanner is not<br>functioning properly                            | Check to see if any<br>items are stuck in the<br>scanner, clear the<br>path and try again.                                                      | If the problem persists, close the application, restart the<br>scanner manually by turning the power off and then on,<br>and then restart the application.<br>If the problem persists, contact Bank of America Image<br>Customer Care.                     |  |  |

| ERROR                                                                                      | POSSIBLE CAUSE                                                                                                    | POTENTIAL RESOLUTION                                                                                                    |  |  |
|--------------------------------------------------------------------------------------------|----------------------------------------------------------------------------------------------------|----------------------------------------------------------------------------------------------------|--|--|
| Laptop computer fails<br>to detect the scanner.                                            | This error<br>occasionally appears<br>if the scanner is<br>plugged into the USB<br>port on a laptop<br>computer's docking<br>station.             | Be sure that the scanner is plugged into the USB port<br>the computer, and not into the USB port on the laptop<br>docking station. Docking stations can cause irregular<br>behavior with the scanner operation and should be<br>avoided.                                                                              |  |  |
| It takes a long time to<br>initialize the scanner<br>each time I want to<br>begin scanning | The scanner takes<br>several seconds (10-<br>15) to initialize when<br>it is powered up and<br>the initial items are<br>scanned.                  | If you anticipate multiple scanning sessions, you may<br>close the Remote Deposit Service application after you<br>have completed the first session, but you may wish to<br>leave the scanner powered on (the status LED should<br>remain green).<br>Subsequent scanning session will initialize much more<br>quickly |  |  |
| Two items have been<br>scanned simultaneously                                              | Items have<br>inadvertently stuck<br>together.                                                                                                    | Delete the 'piggyback' items, remove any substance that<br>may cause them to stick together and rescan.                                                                                                    |  |  |
| Item appears to be<br>stuck in the scanner                                                 | Remove center cover<br>from scanner, clear<br>any stuck items,<br>replace the center<br>cover and then follow<br>scanner jam recovery<br>process. | If problem persists, clean the scanner's document track.<br>If unable to re-process item, call Image Customer Care.                                                                                                    |  |  |
| The computer does not<br>detect the scanner or<br>appropriate driver                       | Scanner connections<br>may be loose,<br>scanner is powered<br>off, or driver may not<br>be correctly installed.                                   | <ul> <li>Ensure port 80 is open</li> <li>Check all USB and power connections</li> <li>Contact Image Customer Care for assistance with re-<br/>installing drivers.</li> </ul>                                                                                                    |  |  |
| The scanner has<br>jammed, I cleared the<br>hopper, but still cannot<br>scan               | The recovery process<br>was not completed                                                                                                    | It is important to fully recover the scanner jam by clickin<br>"recover", take the checks out of the scanner, click restar<br>scanner by going to start> programs files> remote depose<br>web client> restart, wait for the deposit item list to appea<br>prior to loading additional items.                          |  |  |
| The scanner is not<br>functioning properly                                                 | Check to see if any<br>items are stuck in the<br>scanner, clear the<br>path and try again                                                         | If the problem persists, close the application, restart the<br>scanner manually by turning the power off and then on,<br>and then restart the application.<br>If the problem persists, contact Bank of America Image<br>Customer Care.                                                                                |  |  |

| ERROR                                         | POSSIBLE CAUSE                                | POTENTIAL RESOLUTION                                                                                    |
|-----------------------------------------------|-----------------------------------------------|----------------------------------------------------------------------------------------------------|
| Two items have been<br>scanned simultaneously | Items have<br>inadvertently stuck<br>together | Delete the 'piggyback' items, remove any substance that<br>may cause them to stick together and rescan. |

### **Best Practices**

Please note that these are suggestions for making the product work better for you, not a guarantee for seamless service.

- Verify that your system meets all technical requirements per the Hardware and Software Requirements documents to aide with system efficiency.
- It is important to place the scanner power box at least 18 inches away from your computer and not on top of any other device (printer, etc.) to reduce any interference between the application and the scanner.
- Do not place any electronic items near the scanner (cell phones, etc.).
- Scanners should be cleaned every 3,000 items or once a week with compressed air and cleaning cards; additional cards may be ordered by contacting Linda Vannatta of UVA Treasury at <u>llv2n@virginia.edu</u>.
- Make sure checks are free and clear of debris: staples, paper clips; and they are facing the same direction and not bent or folded.
- Local Port 80 will need to be open for both inbound and outbound traffic to allow communication with the scanner itself. This port is normally open, unless you are running a web server on the same device.
- We do not recommend using multiple remote capture products or scanners on the same PC. There is no way to determine what the details are behind another banks application or scanner requirements and they may conflict with the Remote Deposit Service Online Application.
- Only US dollar items, drawn on domestic banks, to US dollar accounts may be captured through Remote Deposit Service Online.
- Money orders are not consistently formatted across all issuers. As a result, many are too light, too dark or printed on non-standard check stock. Due to these variations, scanners may have a difficult time reading the money order amount fields or recognizing the documents as money orders. The amount field can be manually entered and the item classified, as the item is scanned by the user. The same process holds true for WIC and other non-standard checks. WIC checks have busy backgrounds and are typically taller than business and consumer checks. The scanner is looking for the amount in a pre-defined field, however due to the excess height; the amount field may not be read. The user may override the reject; however there is a risk of the item being returned for image quality failure
- Remote Deposit Service Online provides duplicate detection at the company level. As items are scanned, the application validates to see if another item with the same account, amount, serial number, and ABA number has been previously scanned. If a duplicate is detected, the operator may override the item if it is not a true duplicate or remove the item from the processing stream.
- Scanners must be equipped with printing capabilities and an ink cartridge installed.
- Do not download scanner drivers from "found new hardware" message. Follow the instructions in the User guide.

### Frequently Asked Questions

## Q. Who is the University of Virginia contact for Remote Deposit Service Online Services?

A. Contact Linda Vannatta of UVA Treasury at <u>llv2n@virginia.edu</u>.

#### Q. What is the Image Customer Care Number?

A. The Image Customer Care Number is 888.367.2521

#### Q. Can I rescan the original item if it is returned?

A. The original truncated item cannot be re-deposited. If an item is returned, the Image Replacement

Document (IRD) may be rescanned through RSDO or brought to the bank for processing as the IRD is MICR

encoded with a valid MICR line, and is considered a legal document.

Items are subject to return rules and only items returned for NSF can be redeposited.

The item may show as a duplicate on RDSO-meaning the scanner would have recognized that it already scanned a similar item. The duplicate can be overridden.

The item must not have been already represented.

#### Q. Can I rescan the original item if it is rejected by Bank of America check

#### processing?

A. Since the original item was never truncated, it may be re scanned or brought to banking center for

deposit.

### Scanner Jams

There may be a variety of reasons for a jam of the scanner hopper to be reported. When this occurs, a message will be displayed to the user indicating that the hopper is jammed. It is important to fully recover the jam prior to restarting the scanner.

 Maximize your browser window. The user will see a message indicating why the scanner jam was reported.

| Deposit Rem L        | ist - 609845     |                                        |                                                     |                                                                                                    |                  |                                                                                                    |                            |
|----------------------|------------------|----------------------------------------|-----------------------------------------------------|----------------------------------------------------------------------------------------------------|------------------|----------------------------------------------------------------------------------------------------|----------------------------|
| : Transport          | Fraklant The Joy | pritjevest. 666                        | its because howen to reache                         | the pretty                                                                                                    | **1              |                                                                                                    | - Berner 2                 |
| Deposit Information  | [Apart-Jamend]   |                                        |                                                     | And the second second se |                  | and the second second se | A REPORT FOR THE REPORT OF |
| Content area and (X) | F 1977A          | Detlared amount (S):                   | 1                                                   | Cer.                                                                                                    | Balarcing        | defference (M):                                                                                                    | -35.81                     |
|                      |                  |                                        |                                                     | 1                                                                                                    | Assign Empirical | THE TRACK                                                                                                    | weight trapent             |
| Scened Rene (1)      |                  |                                        |                                                     |                                                                                                    |                  | ß                                                                                                    | turne daine &              |
| Seres Taks 20        |                  | <ul> <li>Annual you had you</li> </ul> | Rentric Instant W. Antonio<br>Systems 1             | 1.15                                                                                                    | · Actnet 30      | <ul> <li>Builtingle</li> </ul>                                                                                                    | Constanting of             |
| a                    | septize Comphile | TOTAL STATE OF THE OWNER ADDRESS       | artempon a<br>solution in and rate of the Carwin in | d ratio                                                                                                    | 164.1            | 2 <b>*</b>                                                                                                    |                            |
| C Public & Next #    | AB 5 18 20       |                                        |                                                     |                                                                                                    |                  |                                                                                                    | sharing: s - s af s        |
| Aquit Vice           |                  |                                        |                                                     |                                                                                                    |                  | States and                                                                                                    | le terpical Line           |

- 2. Remove all items from the scanner transport and hopper
- Click Recover button. (Top right hand corner). The next screen will show the last image that was captured

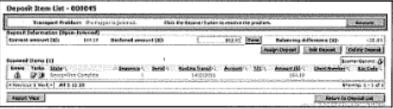

 Click restart scanner/ Start Hopper button (lower left corner). Do not load items back into the scanner at this time.

| Hopper could not be started due to an outstanding exception.<br>Follow flaces steps to recover the transport<br>1) Remove all documents from the track and hopper.<br>2) File any issue related to the jam if applicable.<br>3) Rearder the documents starting with the document after the one displayed here.<br>4) Acknowledge the recovery screen.<br>5) Replace documents in the hopper.<br>This is the image of the last iman successfully ceptured:                                                                                                    |
|----------------------------------------------------------------------------------------------------|
| And States of the second states of the second state |
| The Hopper                                                                                                    |

After the loading page goes away and the deposit item list displays, place items back into the scanner. Items will automatically feed through the scanner.

| STATUS             | DESCRIPTION                                                                                                    |  |  |
|--------------------|----------------------------------------------------------------------------------------------------|--|--|
| Open ·             | With a second word to show the state of the deposit processing:                                                                                                    |  |  |
|                    | Incomplete – There may be additional items to scan or recognition<br>results may be incomplete.                                                                                                    |  |  |
|                    | Processing - Document scanning is active.                                                                                                    |  |  |
|                    | <b>Balanced</b> – All items have been scanned; the declared total and item total match.                                                                                                    |  |  |
|                    | Jammed - The scanner has reported a track jam.                                                                                                    |  |  |
|                    | Cancelled - Typically results in immediate removal of the deposit.                                                                                                    |  |  |
|                    | Open deposits are purged after 90 days of inactivity.                                                                                                    |  |  |
| Transmitting       | The deposit is currently being sent to Bank of America                                                                                                    |  |  |
| Received           | The deposit has been successfully received by Bank of America.                                                                                                    |  |  |
| Pending Delete     | Stale data being removed by the application.                                                                                                    |  |  |
| Received Pending   | Do NOT rescan the deposit as it has been received by the bank.<br>Contact a Customer Service Representative at Bank of America's<br>Image Customer Care group to advise them of the status. See<br><b>Support</b> for contact information. |  |  |
| Perfected          | Bank of America completed processing this deposit without making adjustments.                                                                                                    |  |  |
| Perfected Adjusted | Bank of America completed processing this deposit and made adjustments.                                                                                                    |  |  |

### Deposit Status types